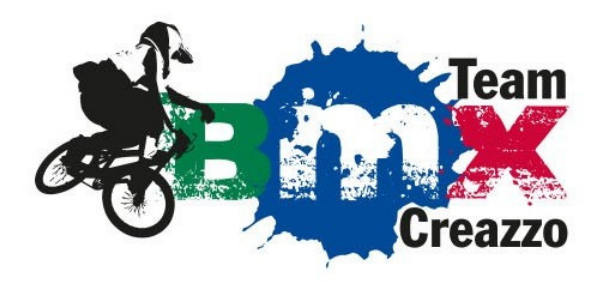

## COME ISCRIVERSI AD UNA GARA

Accedi al potale www.bmxcreazzo.it e seleziona il menù "iscrizione eventi"

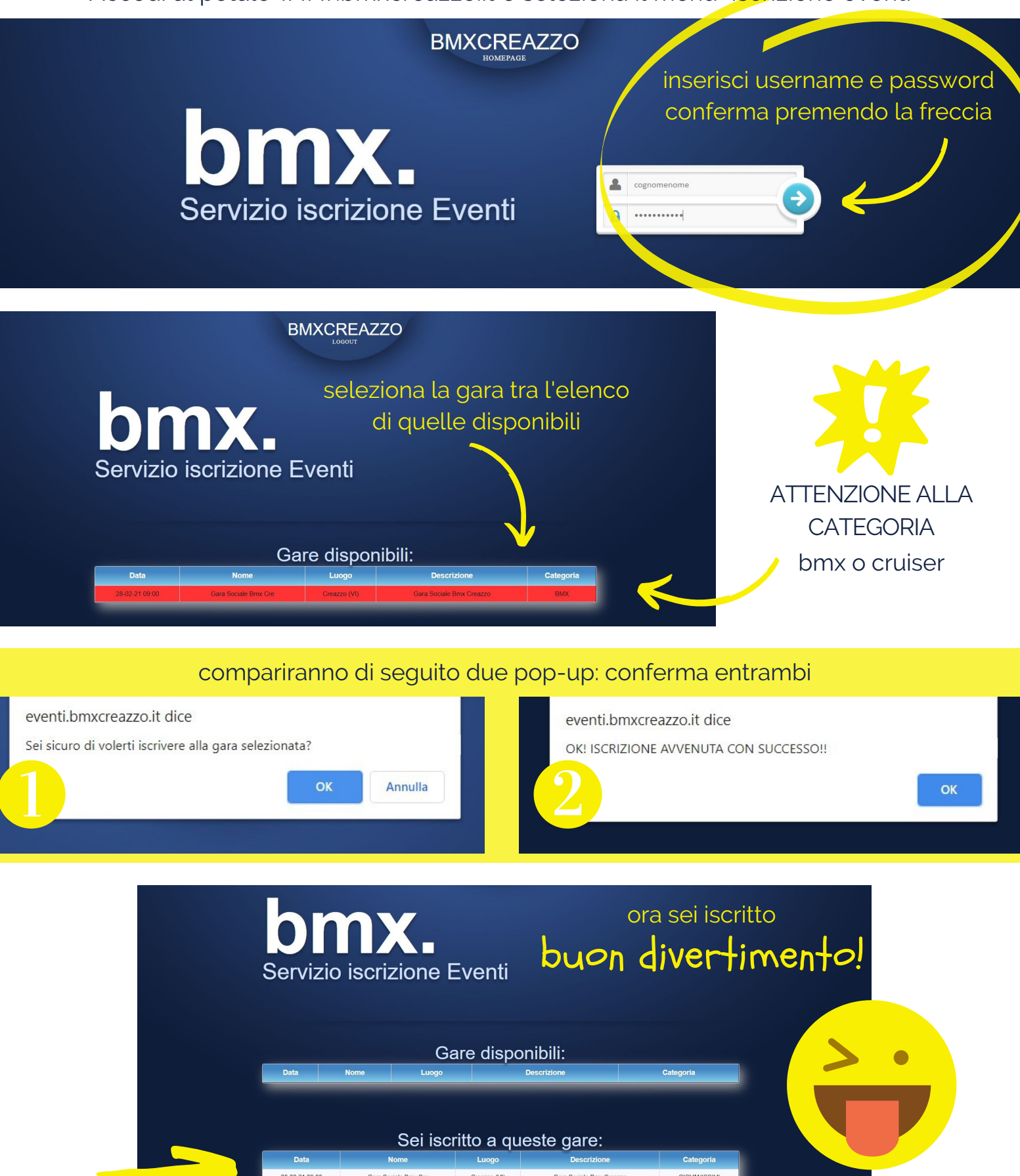

## E SE MI VOGLIO DISISCRIVERE?

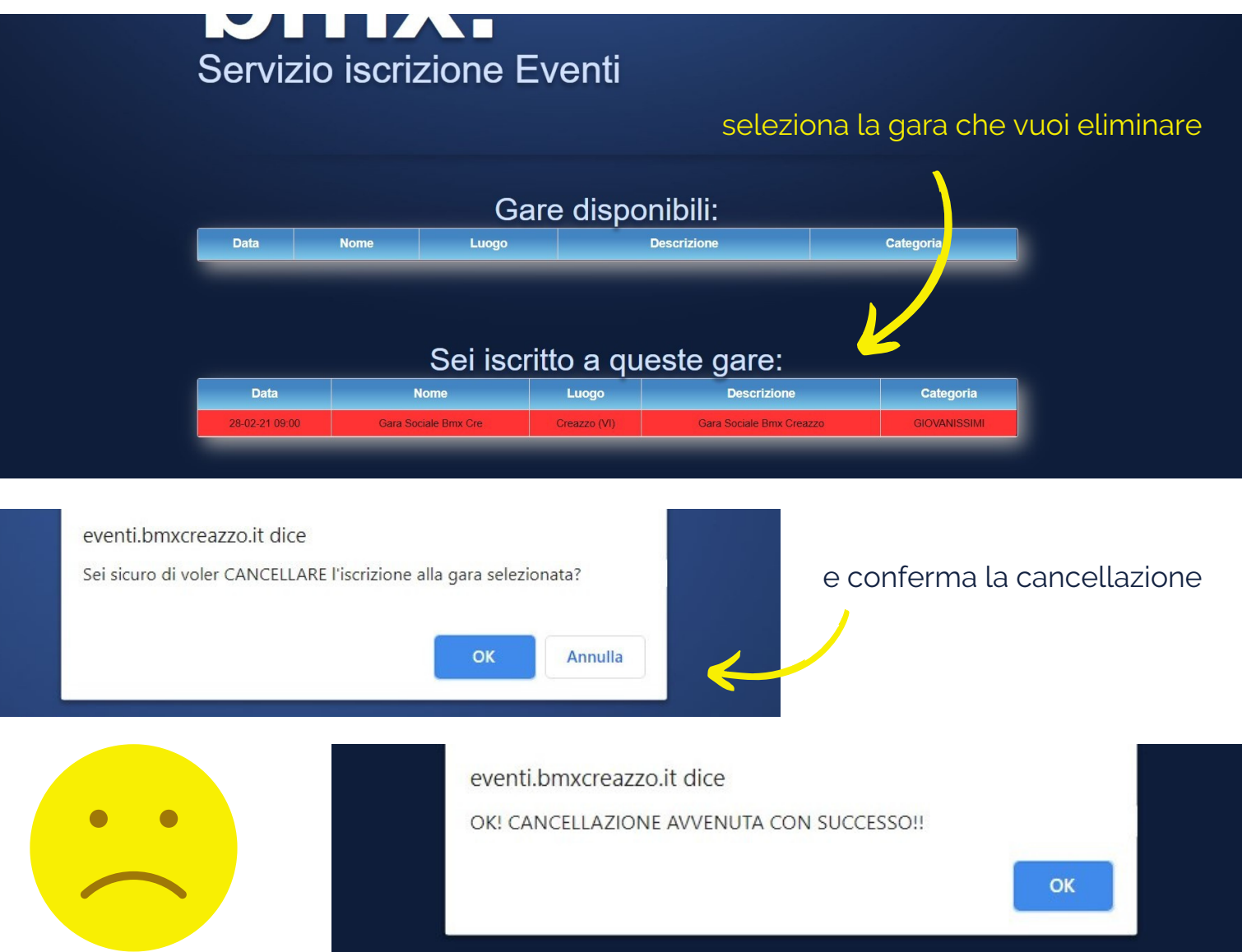

## ATTENZIONE!

l'iscrizione o la cancellazione deve essere effettuata entro la data e ora di chiusura iscrizioni!

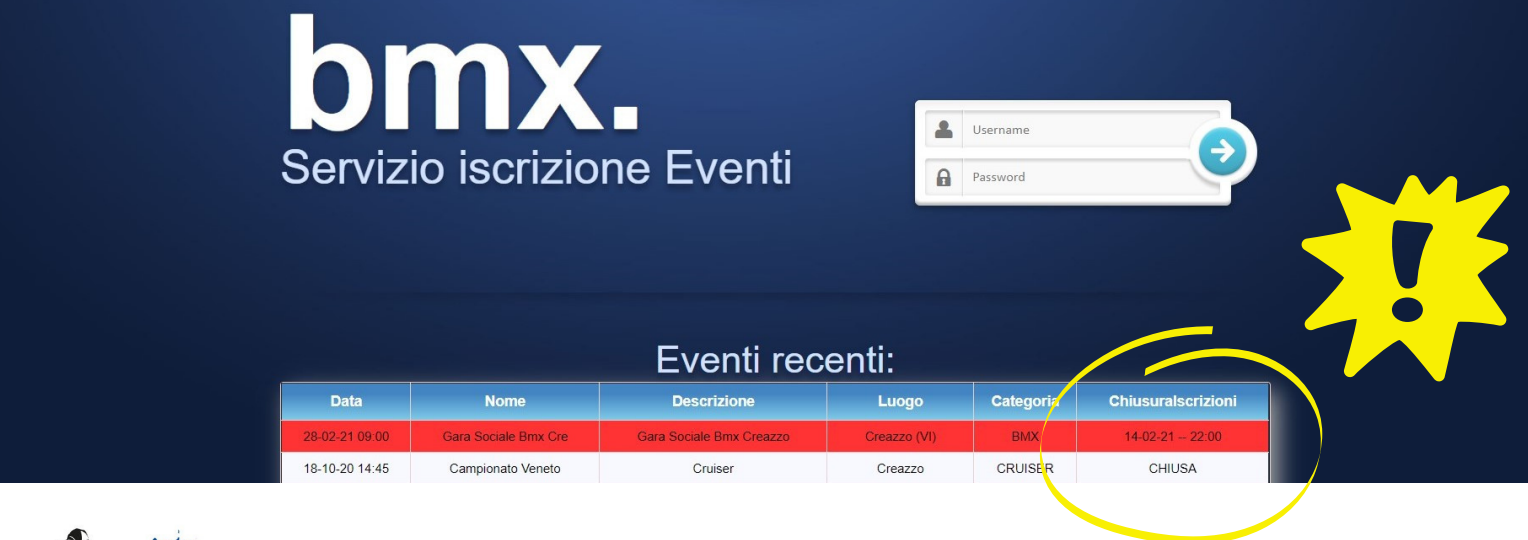

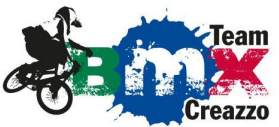